## **AutoCAD 2018** NIVEL: AVANZADO

Ponente:

**LUGAR: Auditorio Central CACP PERÚ HORARIO:** 

> **SÁBADOS** 9:00 a.m - 1:00 p.m

**COSTO: S/. 120.00** 

GURS

Ing. CIP Deyvi Erincson Cruz Balta

**CACP PERÚ**<br>ASESORÍA Y CAPACITACIÓN

# **NICIO AGOSTO**

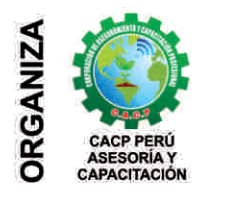

Telf.: 0953620444 / 920029799 Fijo: 043-604932 Email: info@cacperu.com Web: http://cacperu.com ® Av. Pacífico - Urb. Casuarinas 2da Etapa Mz. E1 Lt. 06 - 2do. Nivel<br>(Costado de la I.E. Señor de la Vida - USP) - Nuevo Chimbote

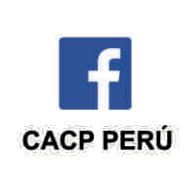

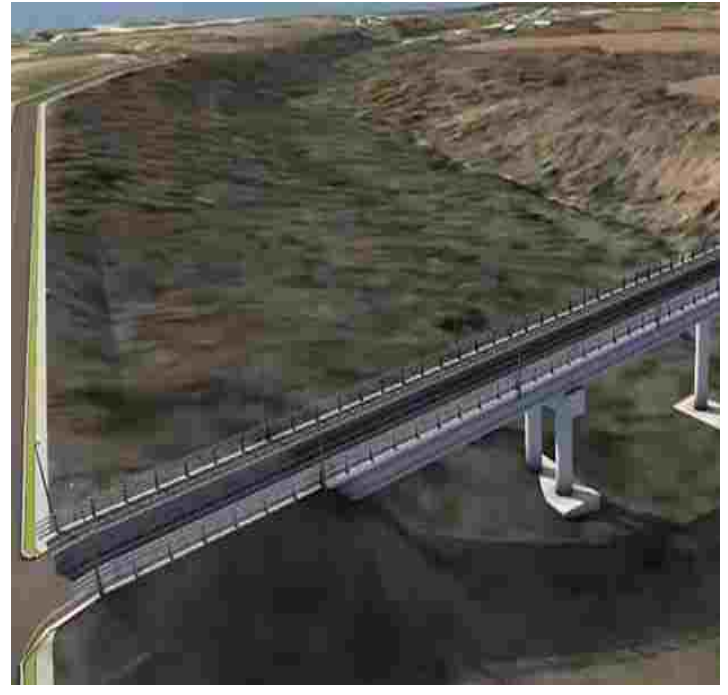

#### **PRESENTACIÓN:**

El curso AutoCAD 2018, es un curso eminentemente práctico que permite desarrollar de manera eficiente cualquier tipo de figuras geométricas y planos de Ingeniería en dos dimensiones mediante la utilización de una gama de herramientas de dibujo y edición y una serie de aplicaciones que permiten explotar al máximo el programa y automatizar cualquier proyecto, permitiendo al participante desarrollar un alto grado de destreza, precisión y habilidad para el desarrollo de dibujos geométricos complejos en 2D, para finalmente integrarlos en el desarrollo de Planos de Ingeniería, Arquitectura, Estructuras y otros relacionados a su carrera profesional. La Corporación de Asesoramiento y Capacitación CACP PERÚ, asumiendo su rol de capacitación y de difusión de herramientas de actualidad, presenta el Curso en "Auto Cad 2018"

#### **DIRIGIDO:**

El Curso AutoCAD 2018 está dirigido a estudiantes, bachilleres, egresadosde diferentes carreras profesionales de Ingeniería, Arquitectura, Industrial, Mecanica, Técnicos y Estudiantes de ramas afines.

#### **CERTIFICA:**

Los participantes que cumplan satisfactoriamente con los requisitos Académicos y Administrativos del programa recibirán la certificación del curso en: "Autocad 2018 - NIVEL AVANZADO.", expedido por la Corporación de Asesoramiento y Capacitación Profesional CACP S.R.L.

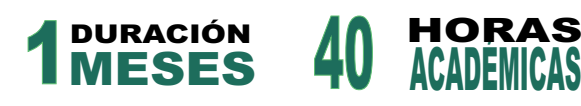

### **HERRAMIENTAS METODOLÓGICAS**

#### **MODALIDAD PRESENCIAL**

Esta modalidad consiste en que el alumno asista como mínimo al 90% de las clases teóricas - prácticas. Se les brindará un manual en físico por clase y la información en digital estará disponible en el aula virtual.

#### **MODALIDAD VIRTUAL**

El participante tendrá a su disposición todos los contenidos del programa en el aula virtual CACP PERÚ, entregándosele una clave y usuario al inicio del curso. Las clases podrán verlo ONLINE EN VIVO en el mismo horario que se lleva a cabo la modalidad presencial y realizar sus preguntas. Para acceder a todas las ventajas de esta modalidad, es imprescindible tener CONOCIMIENTOS BÁSICOS DEL USO DE INFORMÁTICA (manejo de navegadores, correo electrónico, uso de procesadores de texto, impresión de documentos, descarga de documentos, etc). Así como contar de una buena conexión a la red y una computadora con características convencionales de memoria y configuración. El material educativo, tales como el DVD con el contenido de las filmaciones de las conferencias, las diapositivas impreso por clase se le enviará a su domicilio.

#### **Desarrollo de ACTIVIDADES NO PRESENCIALES**,

a través de nuestro campus virtual CACP PERÚ con acceso las 24 horas del día, los 7 días de la semana y los 365 días del año.

- **VIDEOCONFERENCIAS** impartidas por docentes calificados por cada módulo.
- **MATERIALES DE ESTUDIO** a través de los cuales se ofrecen los contenidos del curso, realizados por los docentes de cada materia en PDF.
- **MATERIALES COMPLEMENTARIOS** como artículos, normatividad, casos, presentaciones, capítulos de libros y/o enlaces a sitios web de interés.
- **TUTORÍA ACADÉMICA PERMANENTE** donde contará, durante todo el módulo el desarrollo del diplomado con la posibilidad de comunicarse con el expositor responsable del módulo mediante correo electrónico a través de info@cacperu.com.
- **Acceso al INTRANET CACP PERÚ**, donde podrá visualizar sus calificaciones obtenidas.
- **FLEXIBILIDAD DE ESTUDIO** de acuerdo con su disponibilidad de tiempo.
- **EVALUACIONES EN LÍNEA** con respuesta única.
- **EQUIVALENCIA EN CURSO Y/O DIPLOMAS:** no se especifica la modalidad de estudio tomada.

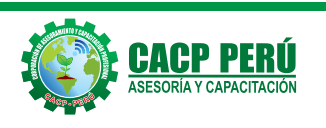

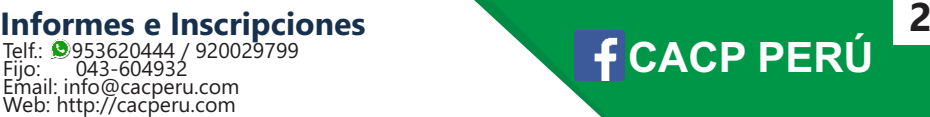

#### **TEMA III: CONTENIDO TEMÁTICO AUTOCAD NIVEL III**

#### **Sesión1 Herramientas visualización y trazado 3D**

Descripción del espacio de trabajo Modelado 3D Modos de trabajo en 3D Vistas ortogonales isométricas Descripción de los objetos de Modelado 3D Estilos visuales Uso de los tipos de orbita Herramientas de navegación Uso del sistema de coordenadas personales Comando PLAN Designación de proyecto final 3D

#### **Sesión 2 Modelado con Sólidos**

Dibujo de prisma rectangular comando BOX Dibujo de cilindros comando CYLINDER Dibujo de conos comando CONE Dibujo de esferas comando SPHERE Dibujo de pirámides comando PYRAMID Dibujo de cuñas comando WEDGE Dibujo de toroides comando TORUS Dibujo de superficies planas comando PLANESURF Operaciones booleanas: Unión, Diferencia e Intersección Crear copias simétricas en 3D comando MIRROR3D Alinear objetos en 3D comando 3DALIGN Crear una matriz de objetos en 3D comando 3DARRAY Desplazar objetos en 3D comando 3DMOVE Rotación de objetos 3D comando 3DROTATE

#### **Sesión 3 Creación de Sólidos y superficies**

Sólidos y superficies por revolución comando REVOLVE Sólidos y superficies por extrusión comando EXTRUDE Dibujo de polilíneas en 3D comando 3DPOLY Pulsar o tirar de áreas delimitadas comando PRESSPULL Sólidos y superficies por barrido comando SWEEP Dibujo de espirales 3D comando HELIX Sólidos y superficies entre secciones transversales comando LOFT Vistas Planas FLATSHOT

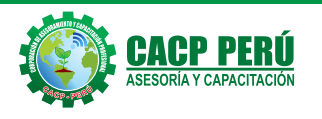

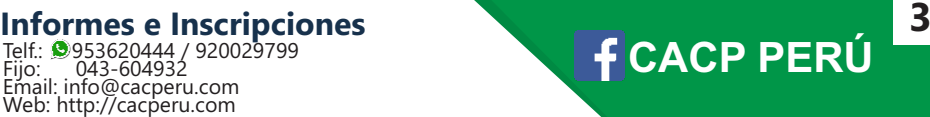

#### **Sesión 4 Edición de Sólidos**

Redondear y empalmar aristas de los objetos sólidos comando FILLETEDGE Biselar las aristas de sólidos 3D y superficies comando CHAMFEREDGE Cortar sólidos comando SLICE Crear sólidos temporales comando INTERFERE Convertir superficie a solido comando THICKEN Modificar caras o aristas comando SOLIDEDIT (Face, Edge, Body) Face: Extrude/ Move/ Rotate/ Offset/ Taper/ Delete/ Copy/ Color Edge: Copy/ Color Body: Imprint/ Separate Solids/ Shell/ Clean/ Check Superficies alargando cotas comando EXTRUDE Superficies por barrido comando SWEEP Superficies por revolución comando REVOLVE

Presentación final proyecto 3D

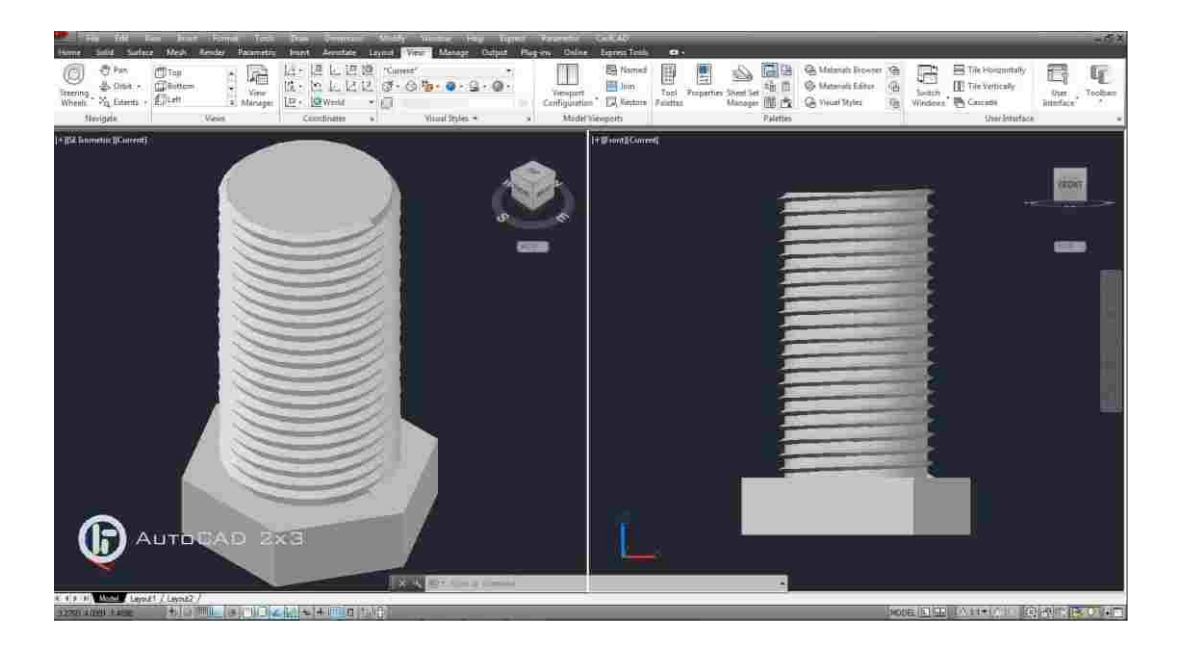

1.-Horarios flexibles de acuerdo a tus necesidades a traves del campus virtual (las 24h / /d ).

- Videoconferencias en formato DVD calidad HD. **2.-**
- **3.-** Material Impreso full color.
- **4.-** Incluye envio de materiales a todo el Peru hasta su domicilio (Olva Courier)

#### INVERSIÓN:

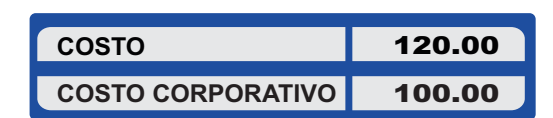

N° CUENTA CORRIENTE EN SOLES i<br>D 310-2283477035  $\rightarrow$ BCP $\rightarrow$ 

**\*En caso de realizar pago mediante el banco adicionar S/. 7.50 por cada Transacción**

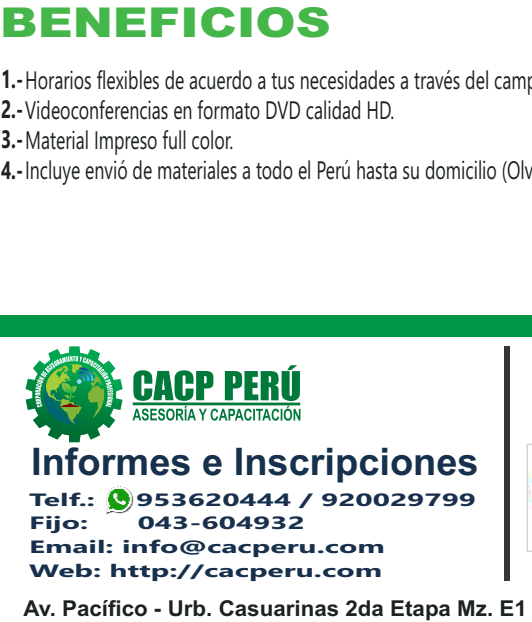

**Email: info@cacperu.com Web: http://cacperu.com**

**ENVÍO DEL MATERIAL EN FÍSICO, SIN COSTO ADICIONAL A NIVEL NACIONAL**

COURIER El courier más grande del Perú

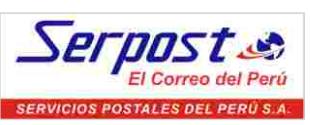

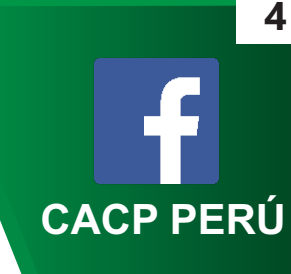

**Av. Pacífico - Urb. Casuarinas 2da Etapa Mz. E1 Lt. 06 - 2do. Nivel (Costado de la I.E. Señor de la Vida - USP) - Nuevo Chimbote**